## **Photoshop 2022 (version 23) Download free License Code & Keygen For Mac and Windows 2022**

Cracking Adobe Photoshop is not as straightforward as installing it. It requires a few steps to bypass the security measures that are in place. First, you must obtain a cracked version of the software from a trusted source. Once you have downloaded the cracked version, you must disable all security measures, such as antivirus and firewall protection. After this, you must open the crack file and follow the instructions on how to patch the software. Once the patching process is complete, the software is cracked and ready to use.

[LINK](http://hardlyfind.com/hiking/UGhvdG9zaG9wIDIwMjIgKHZlcnNpb24gMjMpUGh.ZG93bmxvYWR8c0M5TkRkcFpueDhNVFkzTWpVNU1qVTNOSHg4TWpVNU1IeDhLRTBwSUZkdmNtUndjbVZ6Y3lCYldFMU1VbEJESUZZeUlGQkVSbDA.montie.apron/avoider/capsure/coworkers/)

I like the improvements to Face Matching, which can find photos of a subject's face and license plates. There's a new Image > Image Size command palette that allows you to zoom in, zoom out, crop, and rotate an image, all easily and simultaneously. The instructions are easy to understand. You can also spend more time with the Analog style, which is a real time saver. You can now rotate the canvas by holding down the ARROW keys. There's a new Create Custom Paths Option, which allows you to create custom shapes. The app also preserves the user's video-editing preferences. In many ways, inserting images in a standard template is a panacea for spinning phrases. By using elements like columns, headers, and even a simple grid to display your content, and then replacing the text with your own copy over the top, you can get some very creative looks in a heartbeat, and further impress your clients. The hugely powerful template tool makes it easy to create gorgeous looking graphics without having to ever write a line of code or spend hours formatting your text. It's possible to have things like headers and footers with the insertion of a single insertion point in the body of the template. GIMP 2.10 now has a preview view. If you go to GIMP—and you should—you can see only a preview of a single layer. That layer can be changed, copied, and moved. It can also have any number of new layers added and removed, combined with any of the other layers in the image. And you can do so all without closing the preview window. Just click "Preview Layers," and GIMP lets you work on a single layer at a time.

## **Download Photoshop 2022 (version 23)License Keygen 2023**

**Where to Find Them:** You can find the Fill, Gradient, Eraser, Watercolor, and Pattern tools within the Fill menu. You'll probably find the Paint Bucket (Paint Bucket) tool and a few other brushes within the brushes menu, and the Brush tool lives within the Tools palette as well. The Brush tool lives in the Tools palette and the Brush Bundle. You can select from a huge range of brushes shown on the thumbnail in the Brush Bundle: you can choose solid colors, gradients, opacity, size, border, and pattern. The idea of running software as complex as Photoshop directly in the browser would have been hard to imagine just a few years ago. However, by using various new web technologies, Adobe has now brought a public beta of Photoshop to the web. (If you prefer watching over reading, this article is also available as a video.) Oct 26, 2021 — Updated May 12, 2022 *Thomas Nattestad* Twitter *Nabeel Al-Shamma* GitHub

On this page

Why Photoshop came to the web How Photoshop came to the web WebAssembly porting with Emscripten WebAssembly debugging High performance storage P3 color space for canvas Web Components and Lit Service worker caching with Workbox What's next for Adobe on the web

We've picked 12 of the most useful tools in Photoshop and explained what they do, where to find them, how to use them, and a few tips and tricks for getting the most out of them. We've also included some great resources in there in case you'd like to learn about a tool in more depth. e3d0a04c9c

## **Download free Photoshop 2022 (version 23)Serial Number {{ lAtest release }} 2023**

Adobe Photoshop is an Adobe's flagship product for the creative industry, first released in 1996. It is designed with a digital camera in mind and is intended to be used in the field as a digital editing tool. It is the basis for the other Adobe software products such as Adobe Photoshop Lightroom for photo editing, Photoshop Motion for editing and compositing videos or Flash. Adobe Photoshop is a digital image editing software from Adobe which was initially released in 1987 as Adobe Photo-Paint. The creators of Photoshop thought that it should include more than the traditional digital image editing functions, such as digital photography, digital illustration, and photo compositing. They envisioned a more efficient multipurpose image editor. Adobe Photoshop is the flagship program in the Adobe Creative Suite, which is the set of software developed by Adobe for graphic designers, web designers, video editors, and other creative professionals. It is aimed at professionals who need a powerful and integrated suite of products for creative work. Added of Categories, Added of Tags, Added of Favicon, Added of Page Views, Added of Social Counts, Added of Social Shares, Added of New Posts, Added of Template, Added of Thread, Added of UA, Added of Vimeo and Youtube Speeddata, Added of Tweets, Added of XXX. Adobe Photoshop is a digital imaging software for editing and composing bitmap images. An image editor, it allows users to modify and create images from a variety of sources then save and share them.

photoshop download 7.0 version adobe reader photoshop 7.0 download photoshop camera raw plugin 7.0 download noise reduction plugin for photoshop 7.0 free download photoshop download 7.0 install download in photoshop 7.0 adobe photoshop 7.0 download in android imagenomic filter for photoshop 7.0 free download adobe photoshop 7.0 1 free download kpt filters for photoshop 7.0 free download

The evolution of digital photography is remarkable. Back when I was a kid, customers brought Kodak film to develop at a lab. The concept of a digital camera was now well established but not ubiquitous. In the 15 years since I first started at Adobe Photoshop; digital photography has exploded to the point that businesses and consumers now depend on not only their cameras, but also their phones and, in some form, the cloud to capture, store, and distribute their images. What has changed over that span of time is the way we all interact with our daily lives. It's beyond simply photographing the world or breathing in gas-powered engines; we've reordered almost every aspect of our existence—and that of our social networks and networks of friends that we have today. There are lots of different things you can do with Adobe Creative Cloud. Let's take a quick look at a few of the different ways you can use it:

- Design in Photoshop:
	- $\circ$  Photoshop is used for creating website layouts, logos, print,
	- $\circ$  all kinds of graphic design, logos and fonts

The full version of Photoshop CC is definitely overkill for household use, consumer graphics editing is who it is for. There's also a range of extra features like 3-Way Color Matching and global search in 5.5.2 and 5.5.3. Adobe has also made a new feature release for 2020 of 2024, all the details are at https://helpx.adobe.com/photoshop/ Adobe Creative Cloud is designed to empower you when you need to create - whether you're a designer, photographer, illustrator, or any other kind of creator, you can access tools, styles and fonts that help you get your job done.

To get the best results when editing every photo, you have to stay sensible when you edit your files. The creation process is not complete by editing the photo in a right way. There is some certain features in the software to automatically help you if you make a mistake. To edit an image file in the right way, it is necessary for someone who has knowledge as this software. It can be difficult for anyone to learn this step by step, but with the directions of this article, you can learn the features of this software and get the quality of your work. The most useful tool of the software is of course the naming feature presented. So, Photoshop has included a naming feature that is referred to the order of the layers. After applying some changes, you can find the possible results of the image from this feature. After editing in PS, you can use this feature to refer the required modifications in Photoshop. You can use it for proper editing of the photos. The color changes and aids the software to present a better look. With a good editing of the photo and color mode, you can fully notice these features. The basic color change is of the color mode referred as vision. You can use it whenever you need to use the color atmosphere in your image. For making your photo colorful, the color of the photo is changed using the color at The basic color change is of the color mode referred as vision. You can use it whenever you need to use the color atmosphere in your image. For making your photo colorful, the color of the photo is changed using the color atv-vision mode. It automatically changes the color of the photo in the visual cortex. The previous and current colors can be viewed.

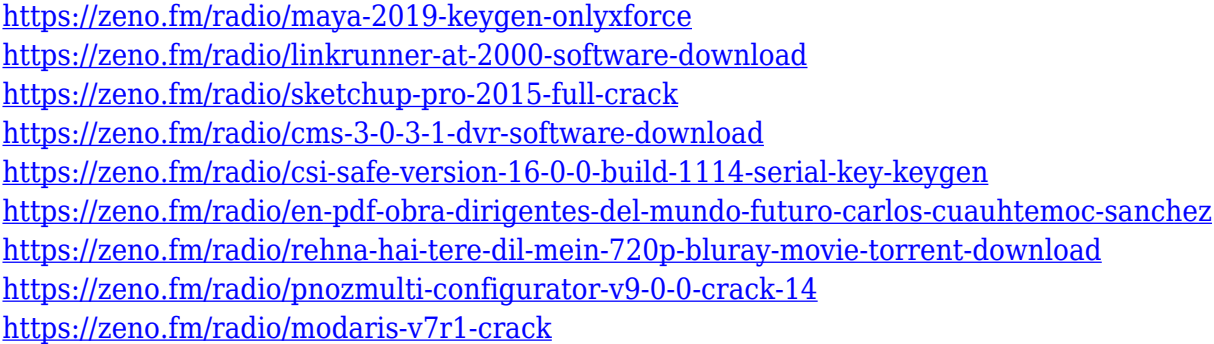

Ungroup creates a new layer or path that contains all the elements in an image. When you ungroup a layer or a subset of layers, every element within the groups stays grouped, exactly where you placed them. This allows you to easily reorganize the layers within the image. These new tools allow users to toggle between using a mouse or keyboard to quickly select an area of the image to edit. Photoshop will guess where you want to select based on the thumbnail or review. Photoshop follows the user's origin point and will update the selection box as the user moves, whether that be with a keyboard or mouse. The new Ctrl+Delete menu option at the tool's right side lets users quickly and easily delete and replace an object in a graphic. Users can customize the amount of space, color, and opacity they want the deleted element to fill. Adobe Sensei AI technology uses machine learning to quickly learn the types of deleted elements and quickly replaces them with a similar-looking element. This book will teach you how to create graphics and artworks with Adobe Photoshop. It will show you how to make your

graphics look realistic by using different software, photo manipulations and also image editing techniques. This book consists of twenty chapters that will help you to know all the aspects of design related to Adobe Photoshop. There are different techniques used to create photo editor, artworks and many other related aspects in Photoshop. Photoshop is a popular software with many different versions. It has applications for the windows, mac, and mobile platforms. This book explains all about the concepts of all the different applications of Photoshop, and how it can be used to edit, improve, or create a photo. For the actual book content, it consists of three parts: editing, image retouching, and from scratch.

[https://www.coussinsdeco.com/adobe-photoshop-2021-version-22-4-2-download-free-incl-produ](https://www.coussinsdeco.com/adobe-photoshop-2021-version-22-4-2-download-free-incl-product-key-with-activation-code-pc-windows-2023/) [ct-key-with-activation-code-pc-windows-2023/](https://www.coussinsdeco.com/adobe-photoshop-2021-version-22-4-2-download-free-incl-product-key-with-activation-code-pc-windows-2023/)

<http://silent-arts.com/custom-shape-tool-in-photoshop-free-download-fixed/>

[http://poetrykiosk.com/wp-content/uploads/2023/01/Adobe-Photoshop-Download-For-Windows-](http://poetrykiosk.com/wp-content/uploads/2023/01/Adobe-Photoshop-Download-For-Windows-8-Free-UPD.pdf)[8-Free-UPD.pdf](http://poetrykiosk.com/wp-content/uploads/2023/01/Adobe-Photoshop-Download-For-Windows-8-Free-UPD.pdf)

<http://gurucyber.net/?p=2441>

[https://compromissoacademico.com/download-adobe-photoshop-2021-version-22-4-with-registr](https://compromissoacademico.com/download-adobe-photoshop-2021-version-22-4-with-registration-code-win-mac-x32-64-hot-2022/) [ation-code-win-mac-x32-64-hot-2022/](https://compromissoacademico.com/download-adobe-photoshop-2021-version-22-4-with-registration-code-win-mac-x32-64-hot-2022/)

[https://bakedenough.com/wp-content/uploads/2023/01/Photoshop-Download-Free-For-Windows](https://bakedenough.com/wp-content/uploads/2023/01/Photoshop-Download-Free-For-Windows-8-64-Bit-HOT.pdf) [-8-64-Bit-HOT.pdf](https://bakedenough.com/wp-content/uploads/2023/01/Photoshop-Download-Free-For-Windows-8-64-Bit-HOT.pdf)

<https://ebookstore.igrabitall.com/?p=11236>

<https://www.sendawin.com/wp-content/uploads/2023/01/waialar.pdf>

<https://overtorneaevenemang.se/uncategorized/shapes-for-photoshop-cs6-free-download-link/> <http://paramedic.ma/wp-content/uploads/2023/01/phothart.pdf>

<http://masterarena-league.com/wp-content/uploads/2023/01/saloyury.pdf>

<http://businessfrontier.net/?p=2505>

<https://chicmaman.net/microsoft-photoshop-cs6-free-download-best/>

[https://turn-key.consulting/2023/01/01/download-free-photoshop-2021-version-22-1-0-crack-ne](https://turn-key.consulting/2023/01/01/download-free-photoshop-2021-version-22-1-0-crack-new-2023/) [w-2023/](https://turn-key.consulting/2023/01/01/download-free-photoshop-2021-version-22-1-0-crack-new-2023/)

[https://thankyouplantmedicine.com/wp-content/uploads/Download-free-Adobe-Photoshop-CC-2](https://thankyouplantmedicine.com/wp-content/uploads/Download-free-Adobe-Photoshop-CC-2019-License-Code-Keygen-With-Licence-Key-Windows-3264bi.pdf) [019-License-Code-Keygen-With-Licence-Key-Windows-3264bi.pdf](https://thankyouplantmedicine.com/wp-content/uploads/Download-free-Adobe-Photoshop-CC-2019-License-Code-Keygen-With-Licence-Key-Windows-3264bi.pdf)

<https://mentorus.pl/free-download-photoshop-7-0-2021/>

[https://www.devraco.com/wp-content/uploads/2023/01/Adobe\\_Photoshop\\_CC\\_2019\\_version\\_20.](https://www.devraco.com/wp-content/uploads/2023/01/Adobe_Photoshop_CC_2019_version_20.pdf) [pdf](https://www.devraco.com/wp-content/uploads/2023/01/Adobe_Photoshop_CC_2019_version_20.pdf)

<http://www.hotdeals4heroes.com/wp-content/uploads/2023/01/wonquy.pdf>

[https://tcv-jh.cz/advert/download-free-photoshop-hacked-incl-product-key-pc-windows-3264bit-l](https://tcv-jh.cz/advert/download-free-photoshop-hacked-incl-product-key-pc-windows-3264bit-latest-update-2022/) [atest-update-2022/](https://tcv-jh.cz/advert/download-free-photoshop-hacked-incl-product-key-pc-windows-3264bit-latest-update-2022/)

[https://earthoceanandairtravel.com/2023/01/01/photoshop-2021-version-22-3-1-activation-code](https://earthoceanandairtravel.com/2023/01/01/photoshop-2021-version-22-3-1-activation-code-for-pc-final-version-2022/) [-for-pc-final-version-2022/](https://earthoceanandairtravel.com/2023/01/01/photoshop-2021-version-22-3-1-activation-code-for-pc-final-version-2022/)

[https://ourlittlelab.com/download-photoshop-cc-2014-product-key-full-with-key-64-bits-new-202](https://ourlittlelab.com/download-photoshop-cc-2014-product-key-full-with-key-64-bits-new-2023/) [3/](https://ourlittlelab.com/download-photoshop-cc-2014-product-key-full-with-key-64-bits-new-2023/)

<https://pulpitsupplypreachers.com/wp-content/uploads/2023/01/halmado.pdf>

[https://masajemuscular.com/download-photoshop-2021-version-22-0-0-hacked-serial-number-m](https://masajemuscular.com/download-photoshop-2021-version-22-0-0-hacked-serial-number-mac-win-2023/) [ac-win-2023/](https://masajemuscular.com/download-photoshop-2021-version-22-0-0-hacked-serial-number-mac-win-2023/)

<https://citywharf.cn/photoshop-2020-version-21-free-registration-code-3264bit-2022/>

[https://www.scalping.es/wp-content/uploads/2023/01/Download-Photoshop-2022-Version-2301-](https://www.scalping.es/wp-content/uploads/2023/01/Download-Photoshop-2022-Version-2301-Torrent-For-PC-2023.pdf) [Torrent-For-PC-2023.pdf](https://www.scalping.es/wp-content/uploads/2023/01/Download-Photoshop-2022-Version-2301-Torrent-For-PC-2023.pdf)

<https://www.corsisj2000.it/wp-content/uploads/2023/01/kelely.pdf>

[https://manassiq.com/wp-content/uploads/2023/01/Photoshop-CS5-Full-Version-x3264-lifetime](https://manassiq.com/wp-content/uploads/2023/01/Photoshop-CS5-Full-Version-x3264-lifetime-releaSe-2022.pdf)[releaSe-2022.pdf](https://manassiq.com/wp-content/uploads/2023/01/Photoshop-CS5-Full-Version-x3264-lifetime-releaSe-2022.pdf)

<https://pinturasgamacolor.com/wp-content/uploads/2023/01/terrterr.pdf> [https://stonebridgehealthstaffing.com/wp-content/uploads/Adobe\\_Photoshop\\_Cs4\\_Free\\_Downlo](https://stonebridgehealthstaffing.com/wp-content/uploads/Adobe_Photoshop_Cs4_Free_Download_For_Mac_FULL.pdf)

[ad\\_For\\_Mac\\_FULL.pdf](https://stonebridgehealthstaffing.com/wp-content/uploads/Adobe_Photoshop_Cs4_Free_Download_For_Mac_FULL.pdf)

<https://6v9x.com/wp-content/uploads/2023/01/ellyest.pdf>

[https://orbeeari.com/download-free-photoshop-2021-version-22-3-1-full-version-crack-mac-win](https://orbeeari.com/download-free-photoshop-2021-version-22-3-1-full-version-crack-mac-win-x64-2023/)[x64-2023/](https://orbeeari.com/download-free-photoshop-2021-version-22-3-1-full-version-crack-mac-win-x64-2023/)

[https://www.soulfingerproductions.com/wp-content/uploads/2023/01/Download-free-Adobe-Pho](https://www.soulfingerproductions.com/wp-content/uploads/2023/01/Download-free-Adobe-Photoshop-2022-Version-2301-Free-License-Key-Free-Registration-Code-Fo.pdf) [toshop-2022-Version-2301-Free-License-Key-Free-Registration-Code-Fo.pdf](https://www.soulfingerproductions.com/wp-content/uploads/2023/01/Download-free-Adobe-Photoshop-2022-Version-2301-Free-License-Key-Free-Registration-Code-Fo.pdf)

<https://xn--traspasoenespaa-crb.com/wp-content/uploads/2023/01/wonnwhi.pdf>

<https://www.bigganbangla.com/wp-content/uploads/2023/01/olysup.pdf>

<http://www.smallbiznessblues.com/dress-for-photoshop-psd-free-download-via-verified/>

<https://bakedenough.com/wp-content/uploads/2023/01/ludgra.pdf>

<https://www.liftomat.it/wp-content/uploads/2023/01/darance.pdf>

<https://xn--80aagyardii6h.xn--p1ai/wp-content/uploads/2023/01/morlyv.pdf>

[https://www.barbiericonsulting.it/wp-content/uploads/2023/01/Download-free-Photoshop-2022-](https://www.barbiericonsulting.it/wp-content/uploads/2023/01/Download-free-Photoshop-2022-Version-232-LifeTime-Activation-Code-2023.pdf) [Version-232-LifeTime-Activation-Code-2023.pdf](https://www.barbiericonsulting.it/wp-content/uploads/2023/01/Download-free-Photoshop-2022-Version-232-LifeTime-Activation-Code-2023.pdf)

[http://digital-takeout.net/wp-content/uploads/2023/01/Software-Adobe-Photoshop-Cs6-Free-Do](http://digital-takeout.net/wp-content/uploads/2023/01/Software-Adobe-Photoshop-Cs6-Free-Download-INSTALL.pdf) [wnload-INSTALL.pdf](http://digital-takeout.net/wp-content/uploads/2023/01/Software-Adobe-Photoshop-Cs6-Free-Download-INSTALL.pdf)

- Each individual element can be in focus, blurred, adjusted under the other elements, offset, rotated, tilted, mirrored, multiplied or deleted with a single click. A rotary tool let you manually tweak image files with Degrees of Freedom, much like a 3D scanner. - An active selection tool lets you refine and make selections based on shapes, colors and textures. This easy to use tool lets you remove unwanted elements from images, and even cut and copy objects or selections. - Photoshop also includes better mask creation tools, so you can create more accurate masks from repetitive elements. You can even transform masks to fit 3D models with an easy-to-use Layer Blend and Object Blend tools. - Photoshop's Content Aware can intelligently bring out the content of any kind of an image, such as a person's face. With Content Aware, you can copy and paste content into other images or paste content from other files onto your canvas, thanks to its powerful Content-aware Fill tool. - The new Fill tool allows you to fill in any object in an image with a single action. This tool lets you look completely forward and remove unwanted elements from the canvas, thanks to its new Shape Aware Fill tool, which deals with any type of shape inside of an image. - In the latest updates to the Adobe Photoshop 2016 Creative Cloud, you can automatically detect and isolate people and objects in background images. Your one click Bin and Delete tools help you completely or partially remove unwanted objects in images with relative ease.